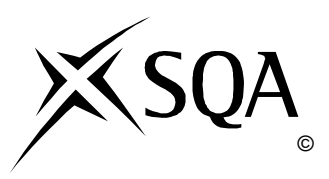

# **2011 Computing Studies**

## **Intermediate 1**

## **Finalised Marking Instructions**

© Scottish Qualifications Authority 2011

The information in this publication may be reproduced to support SQA qualifications only on a non-commercial basis. If it is to be used for any other purposes written permission must be obtained from SQA's NQ Delivery: Exam Operations.

Where the publication includes materials from sources other than SQA (secondary copyright), this material should only be reproduced for the purposes of examination or assessment. If it needs to be reproduced for any other purpose it is the centre's responsibility to obtain the necessary copyright clearance. SQA's NQ Delivery: Exam Operations may be able to direct you to the secondary sources.

These Marking Instructions have been prepared by Examination Teams for use by SQA Appointed Markers when marking External Course Assessments. This publication must not be reproduced for commercial or trade purposes.

#### **Part One: General Marking Principles for Computing Studies – Intermediate 1**

*This information is provided to help you understand the general principles you must apply when marking candidate responses to questions in this Paper. These principles must be read in conjunction with the specific Marking Instructions for each question.* 

- **(a)** Marks for each candidate response must always be assigned in line with these general marking principles and the specific Marking Instructions for the relevant question. If a specific candidate response does not seem to be covered by either the principles or detailed Marking Instructions, and you are uncertain how to assess it, you must seek guidance from your Team Leader/Principal Assessor. You can do this by posting a question on the Marking Team forum or by e-mailing/phoning the e-marker Helpline.
- **(b)** Marking should always be positive ie, marks should be awarded for what is correct and not deducted for errors or omissions.
- **(c)** If a candidate has attempted both optional sections you must mark both sections.
- **(d)** If a candidate ticks more than one box in a multiple choice question and if one answer is correct the candidate is awarded ZERO marks.

## **Part Two: Marking Instructions for each Question**

### **Section I**

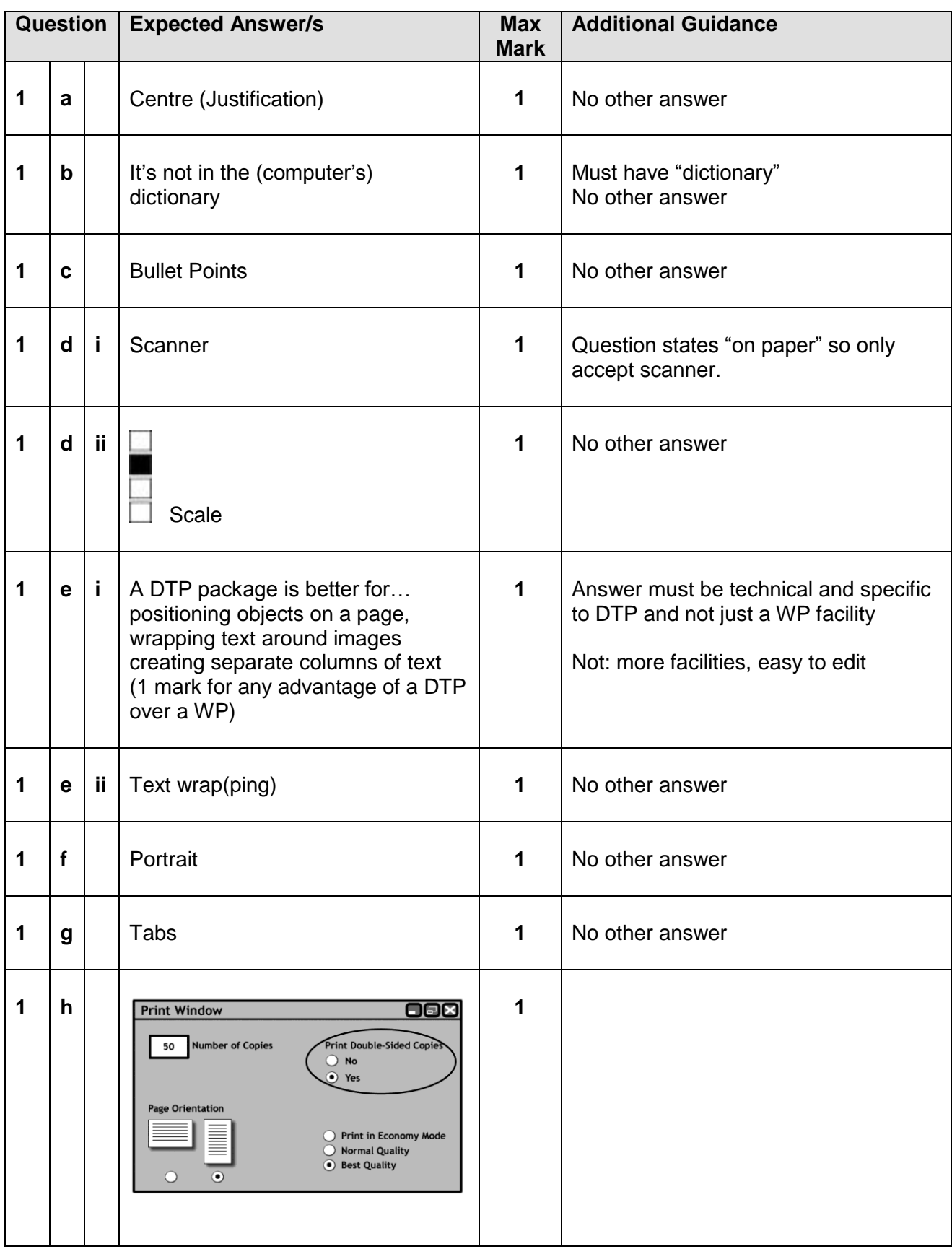

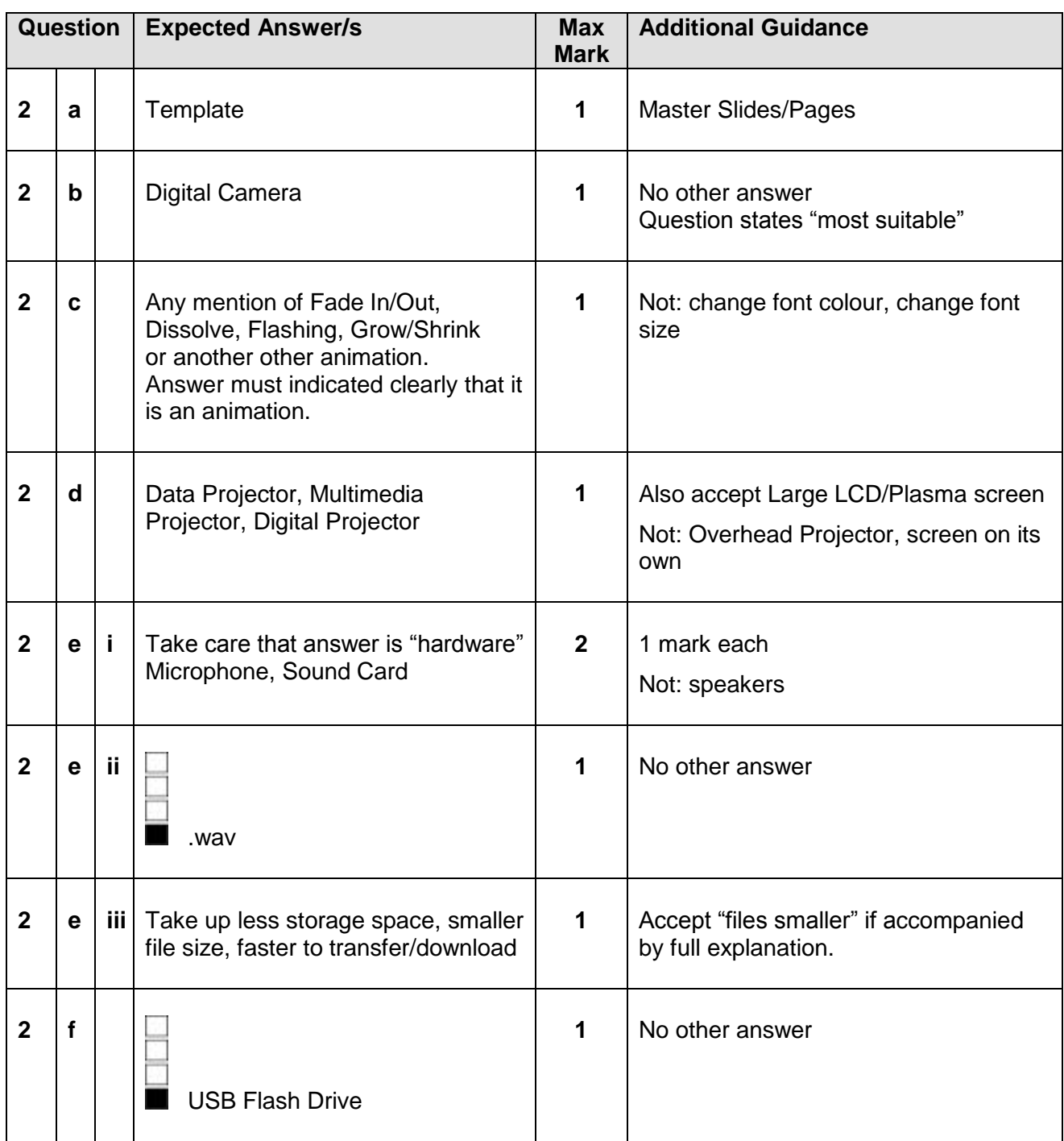

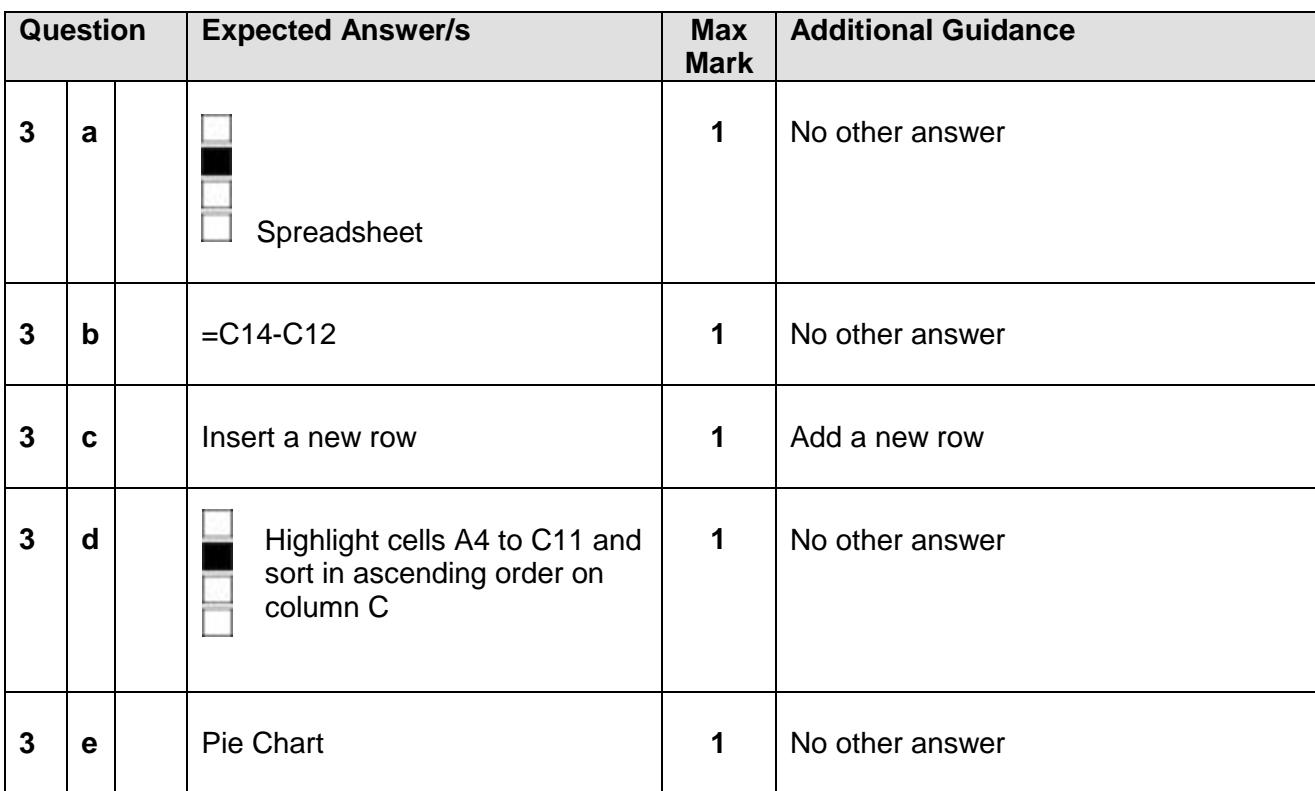

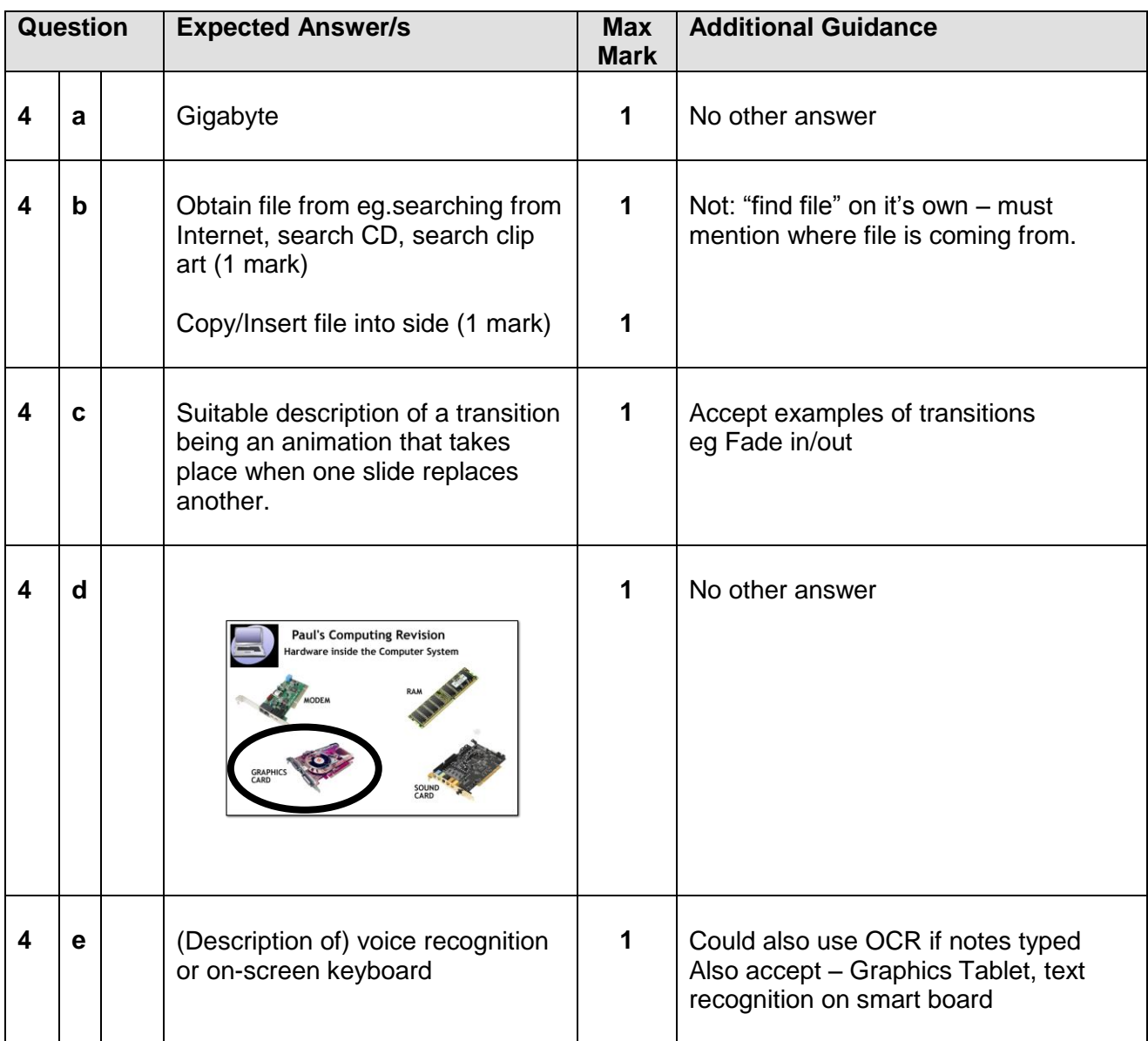

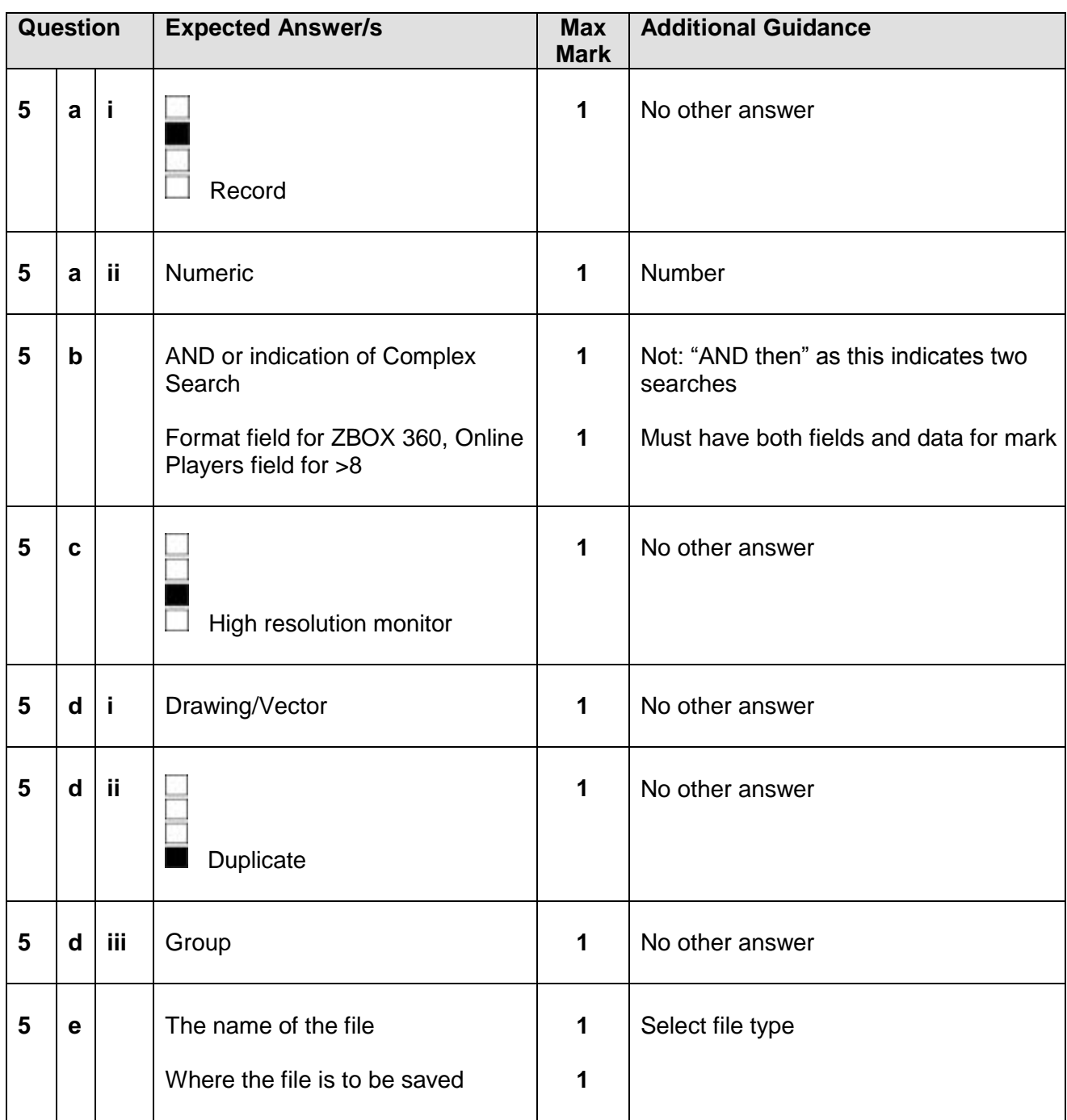

### **Section II – Part A – Computers and the Internet**

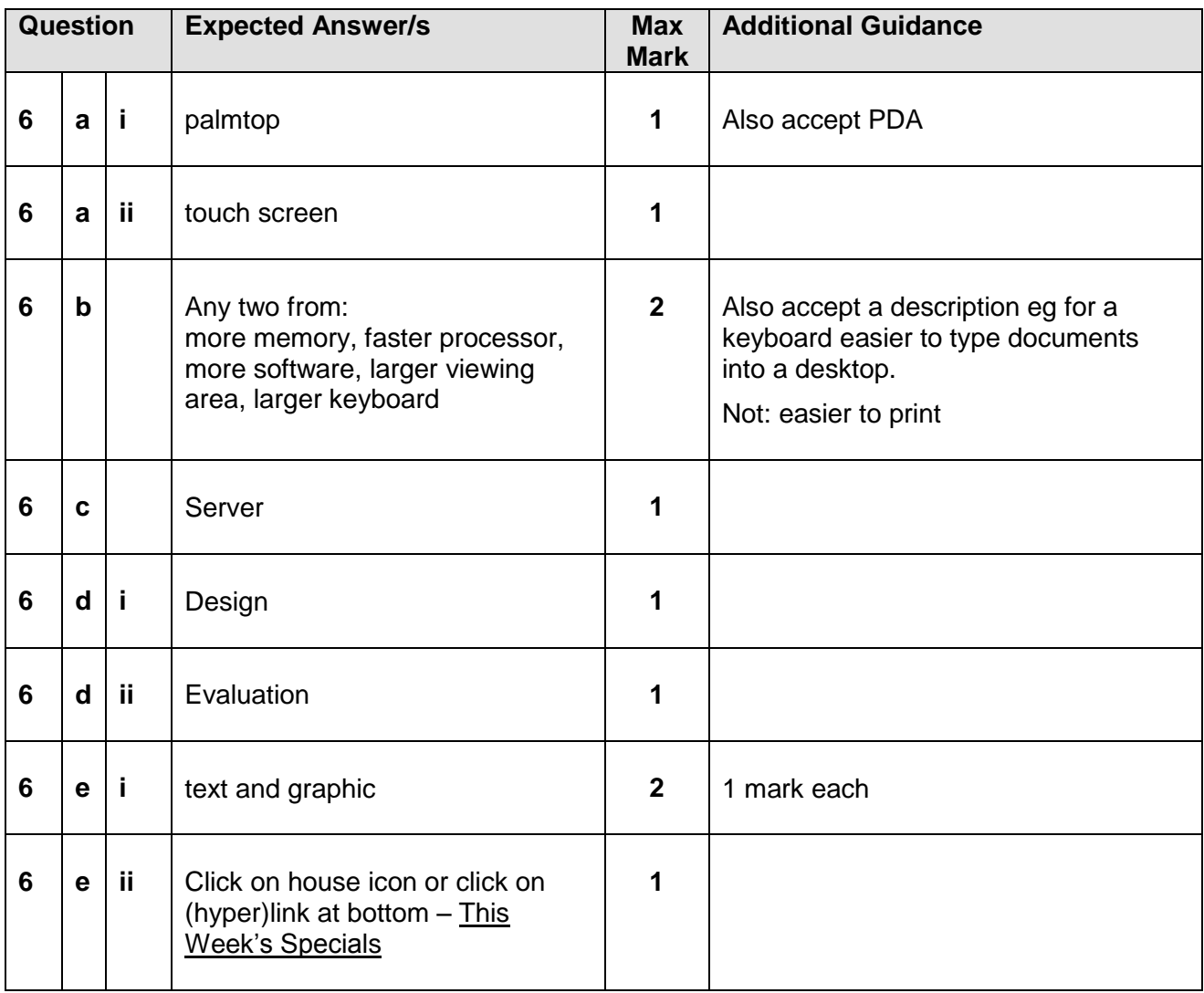

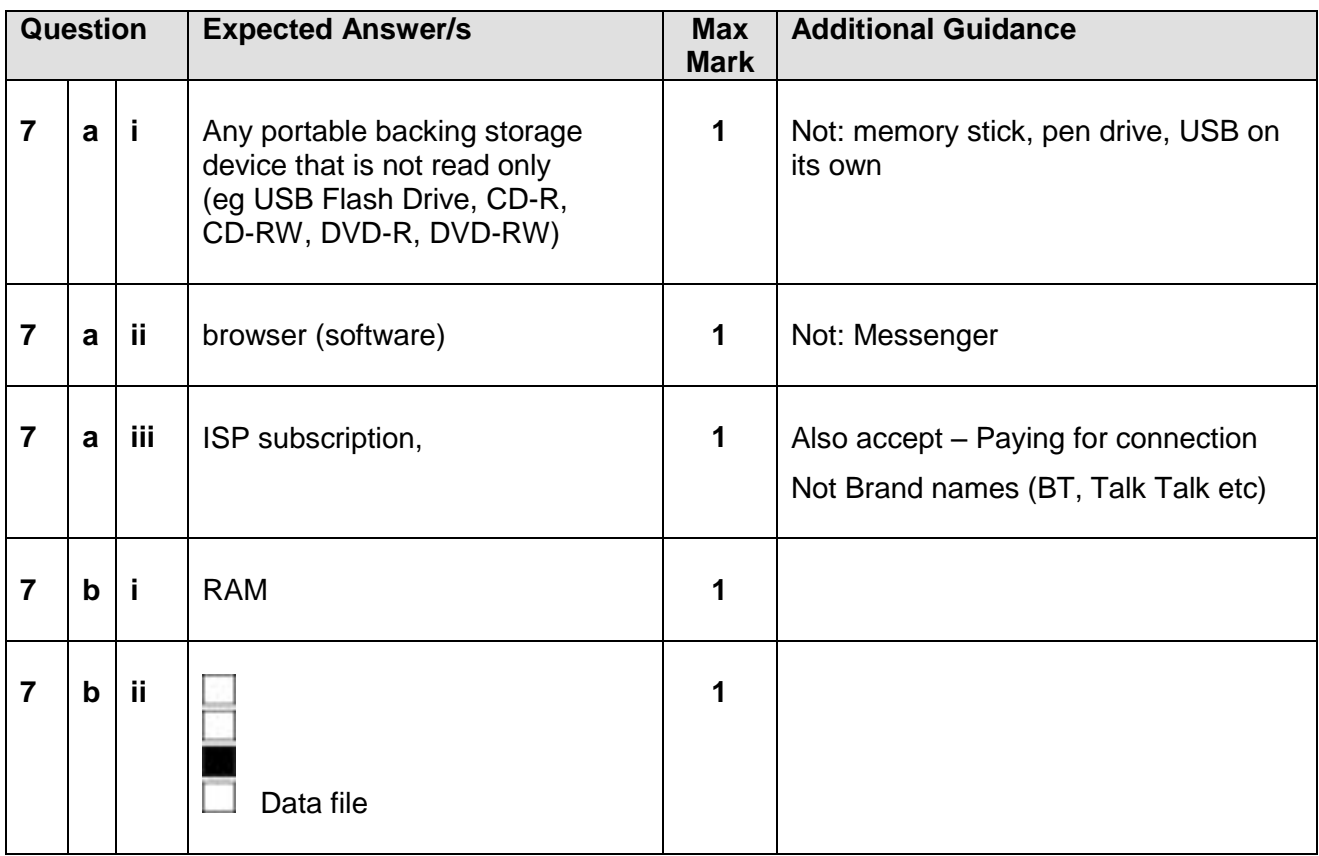

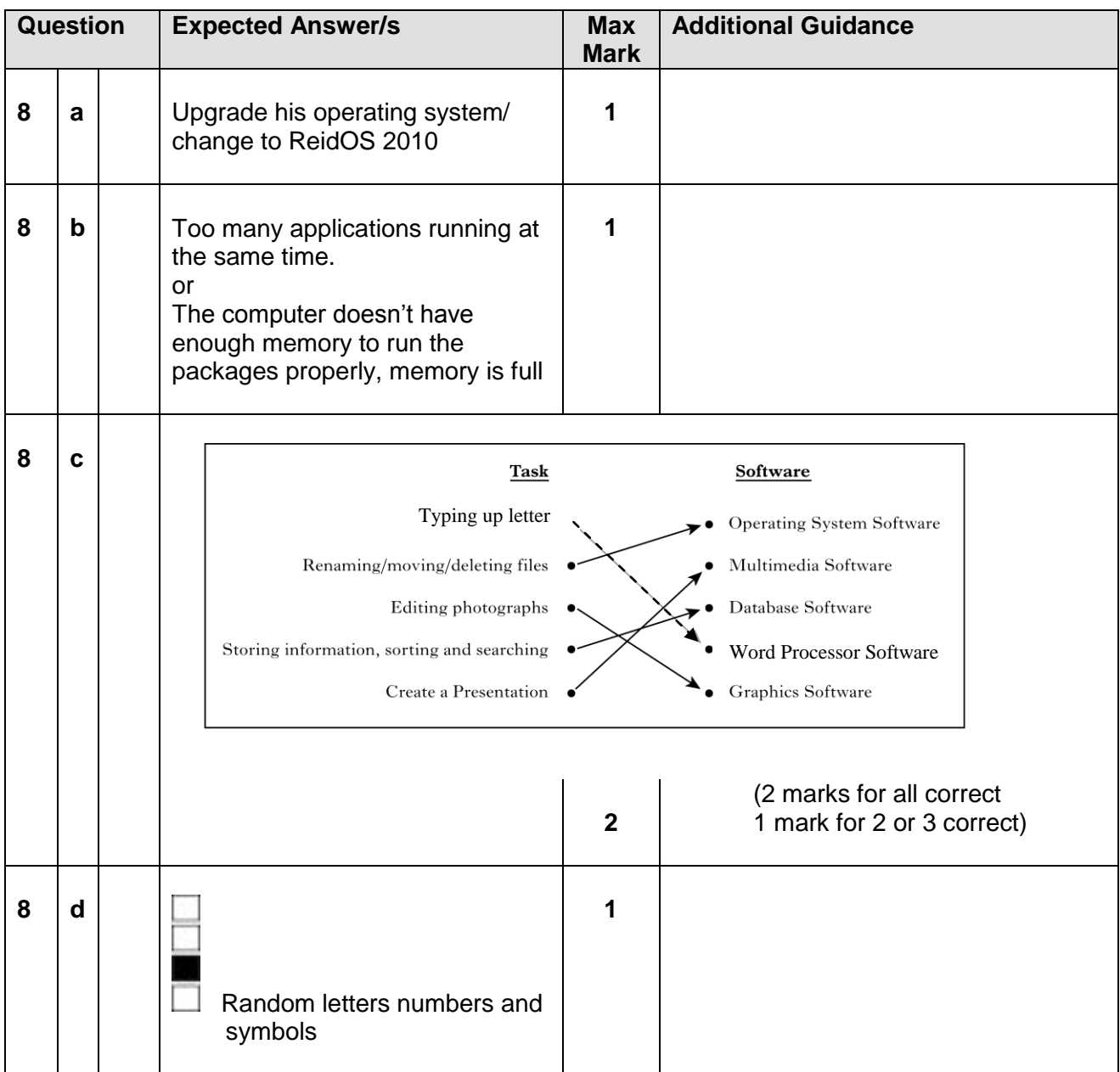

#### **Section II – Part B – Information and the Internet**

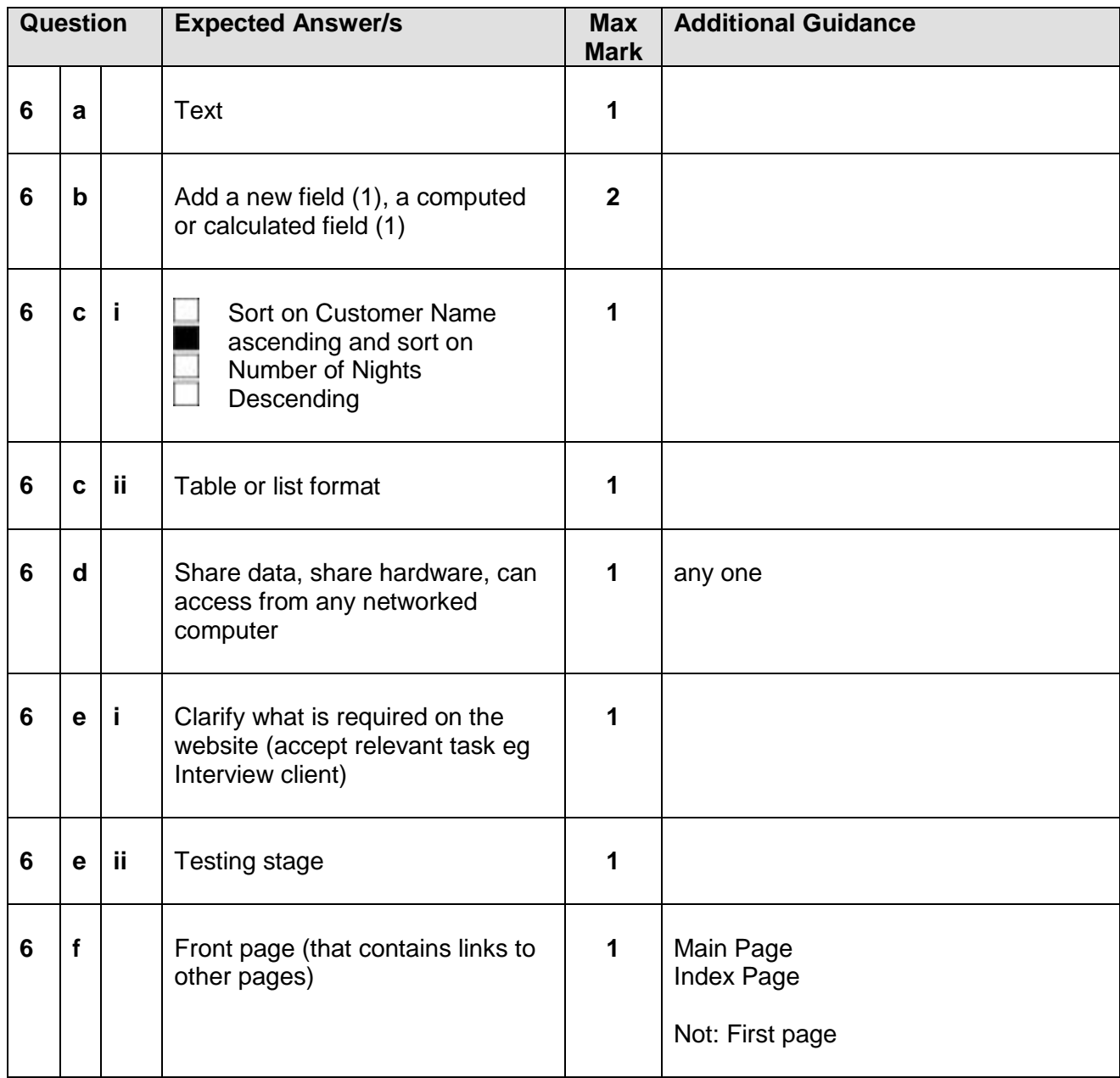

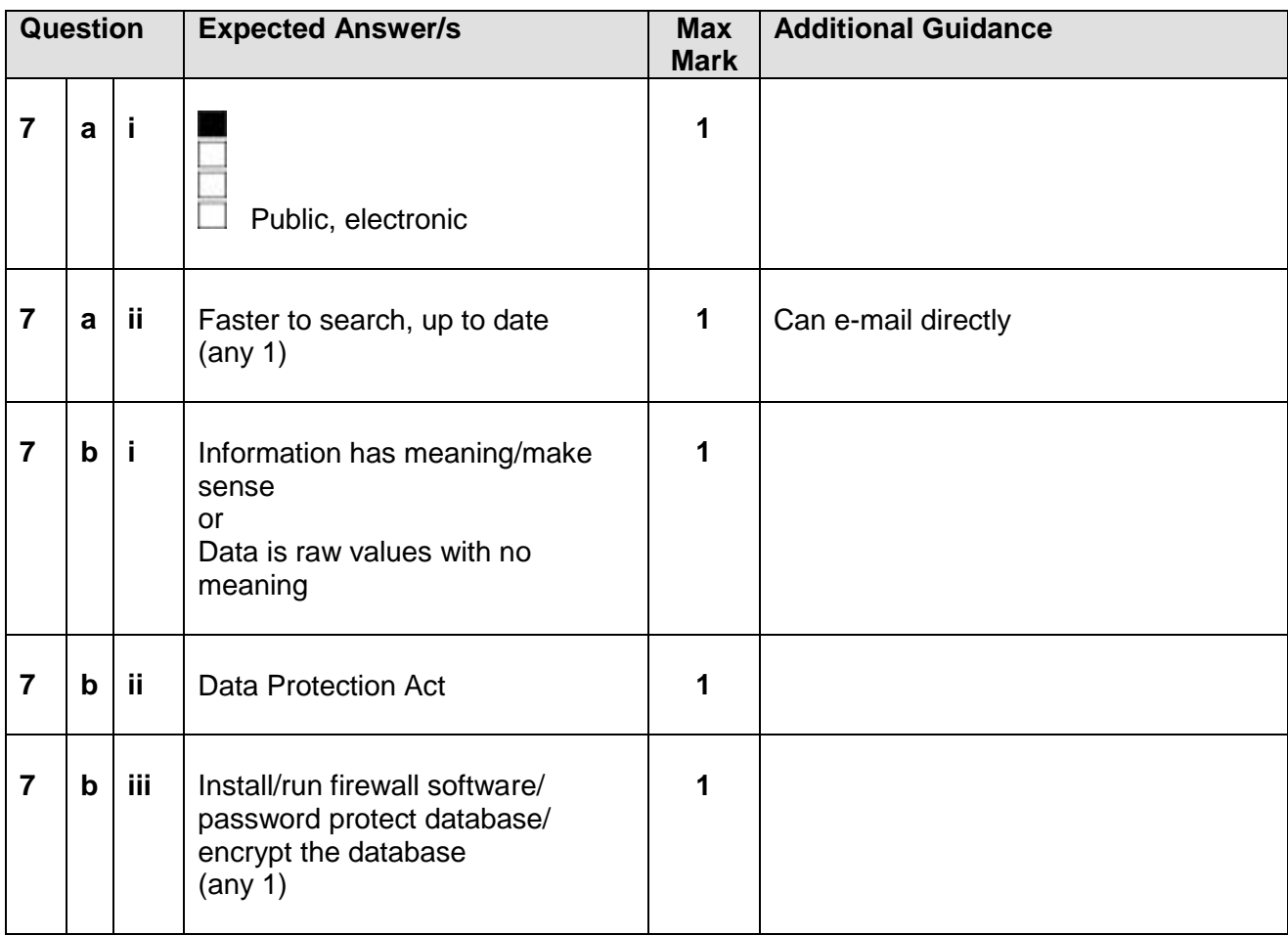

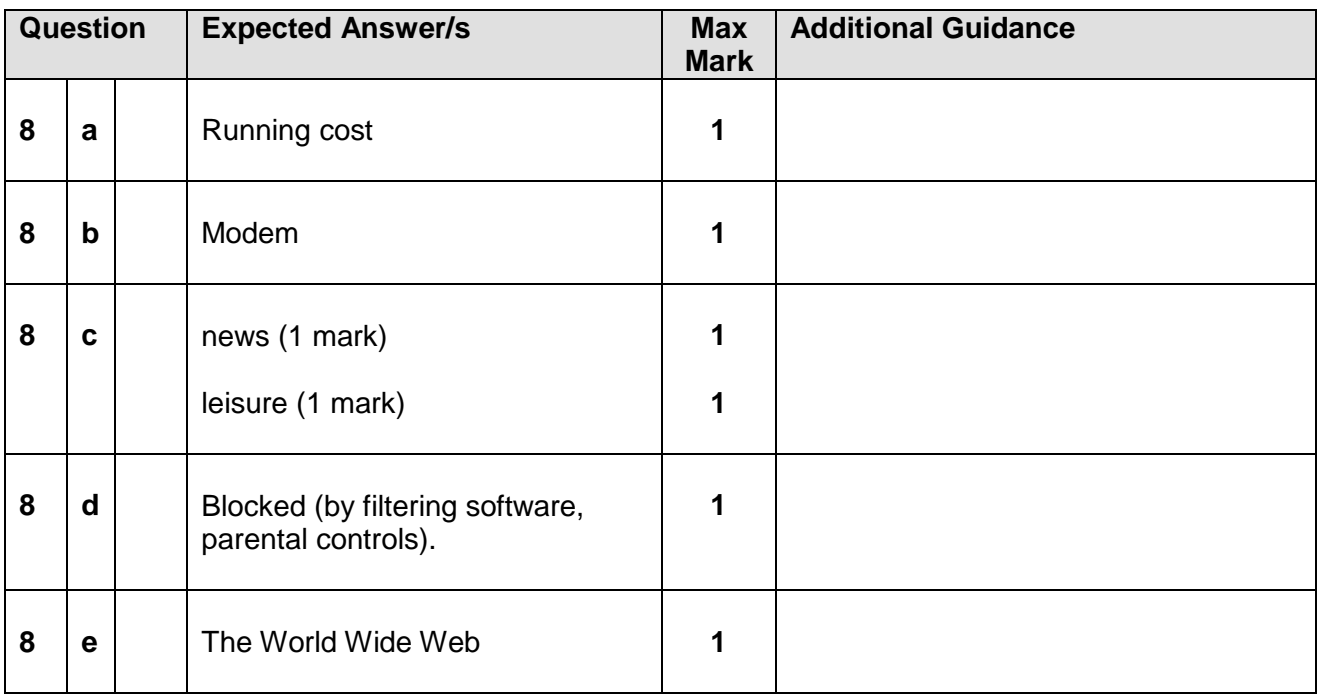

## [END OF MARKING INSTRUCTIONS]